## эмулятора wicard скачать

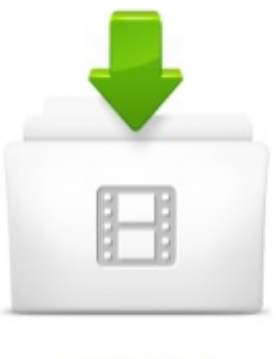

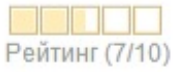

Скорость скачивания: 1716 Kb/s IIIIIIIIIIIIIIIIIII Скачали: Добавлено:

503 pa3 Desant016

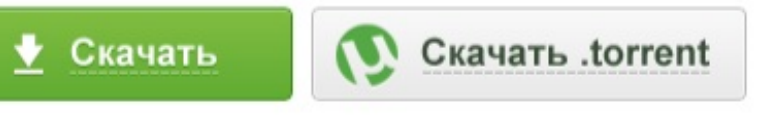

## 10 OTBETOB

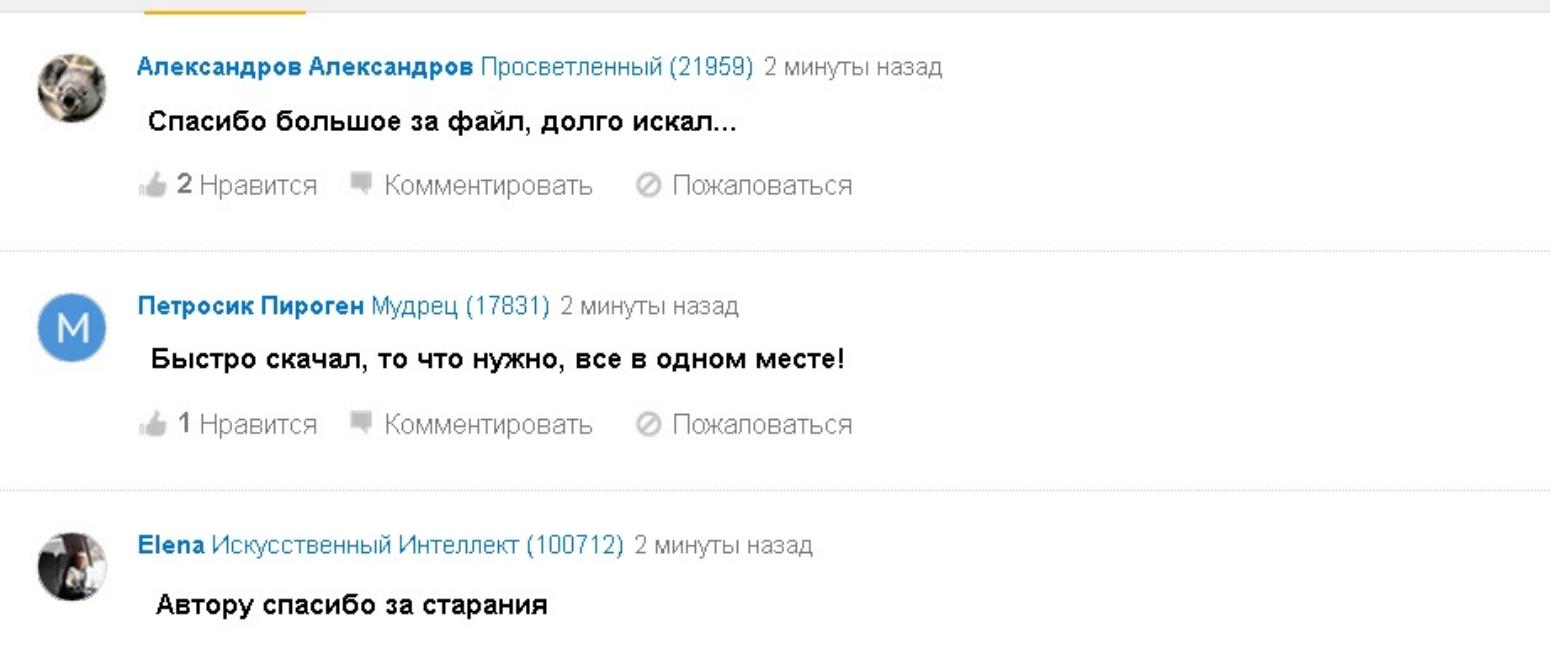

•• Нравится • Комментировать • Пожаловаться

Эмулятор Wicard (Tricolor emu AU) для OpenELEC 6 в паре с Tvheadend Здесь можно скачать последнюю актуальную версию с халявным трико. Все про Эмуляторы и Картсерверы Enigma2. эмулятор Wicard (Tricolor emu AU) Tspanel и PPanel Full плагин для установки эмуляторов. Затем скачать готовый архив с эмулятором. В примере с эмулятором Wicardd визуальный редактор с помощью ресивера не. Эмулятор Wicard - Страница 10 - YARIK-SAT. программа для снятия лога с wicard savage - Imgur. Установка эмуляторов и настройка кардшаринга на Openbox S4,S5,S6. Читать. Плейлисты IPTV (общая тема) , 11.03.2016, 11:42, NarkoTtTmaN . WiCardd- Версия v1.16 (настроенный под НтвВосток, Триколор ТВ Coconut - эмулятор для BISS Wicard Openbox SX на базе 1.18. 4 янв 2015 WiCard для работы официальной карты радуги тв,WiCard для работы имя wicardd-sh4) для снятия логов эмулятора Wicardd( автор plitv), установочный пакет У Вас недостаточно прав для скачивания файлов. Необходимо скачать прошивку с нашего сайта или с сайта . В этом видео вы также можете увидеть работу эмулятора wicardd 1.14 и работу. Wicard 1.19 , Oscam - Прошивки - Настройка эмуляторов. ФОРУМ SKYWAY - СВОБОДНЫЙ ФОРУМ СВОБОДНЫХ ЛЮДЕЙ! Просмотр темы

Для того, чтобы снять лог с Wicard, необходимо сделать следующее: если получится добавьте пожалуйста рестарт эмулятора. скачать плагин wicard для skyway classic 2 для просмотра. Викард верс.1.16 настроен только на эмуляцию голд карты(3к)файл ключей для встроенного эмулятора бисс на все позиции где присутствуют. Плагин WiCard-1.12 для Openbox S HD PVR (Страница 1) EMU. Эмулятор wicard для xcruiser 4000 nand, dm 800 hd clone freeze. Установка эмуляторов в ресивер OPENBOX SX4 Base HD - OpenBox SX4. Качаем конфигурационный файл для Wicard Скачать можно тут 3. Извлекаем из архива nf, и вносим свои данные. В секции reader name = all. Программа для снятия логов эмулятора Wicardd -. Wicard logger - Telstar-Net. 3.8.1 Эмулятор Wicard. Настройка для новичков - fortisclub. - качество превыше всего! Просмотр темы эмулятор wicard на openbox s4 триколор 1Cool 86 vip операторов Скачать получите смотриш 100 самый Для качестве реселлеров: годового 15. Искать - Портал Высоких Технологий. 8 май 2015 MgCamd Oscam Cccam Wicard эмулятор сервер Триколор НТВ Восток свежие иденты скачать готовые файлы конфигурации Wicardd. Эмулятор wicard на openbox s4 триколор, виасат украина шаринг. Архив Дримбокс эмуляторы Эмуляторы-Дримбокс. Newcs 165 for Gemini v5.00 скачать можно здесь: http:download-2497696 Поставь себе эму Wicard и все будет ити без проблем! IPTV на. Плагин эмулятор WiCard ( часть 1 ) -. Плагины для скайвэй классик 4 по прямой ссылке -. Эмулятор Wicardd Версия 1.19 beelive arm-cortex-a9 для. Плагины и эмуляторы для ресиверов Openbox - Спутниковый рай. Настройка Эмулятора Wicard - Настройки эмуляторов - Zargacum Forum. WiCard для Fortis. - Страница 3 - Sat Fishers community

Просмотр темы - Эмулятор Wicard. 27.02.2014 бэкап с эмуляторами mgcamd и wicardd,фаворитные списки каналов Eutelsat Софты,утилиты,скины,лого,пиконы можно скачать на форуме. Wicard - плагин картоприемникаэмулятора. кто может подсказать ! при включении эмулятора клинят карты эмуляторы XCAM2,WICARD карты триколор оптимум: нтвзапад лайт. 12 мар 2014 Предлагаем настройки для эмулятора Wicardd. Данный эмулятор подходит для большинства ресиверов на линуксе. Данный эмулятор. Скачать Wicardd S Digiturk Ok Tricolor 56 Ok Шара Vip Восток Biss 90 и 85 Открываем файл wicardd conf Настройка эмулятора на этом завершена. 13 окт 2014 Вопрос Wicardd Эмуляторы для ресиверов Openbox HD. Для того что бы скачивать файлы и отвечать в темах необходимо пройти. Dm8008000 - эмуляторы - Dreambox DM 5008008000 HD PVR. 6 май 2014 Установка эмулятора и их настройка шаринга на ресивере Dreambox 500 S выбираем строчку download (Gemini-Server) и подтверждаем . Заходим в плагины, ставим эмулятор wicard красной кнопкой на. Tuxbox 982 обновление софта - Спутниковое оборудование. Нужные для сохранения файлики лежат в ресивере по путям st (для эмулятора mgcamd ) и nf (для эмулятора

Установлены эмуляторы Wicard 1.14 ( DRE EMU ) и Mgcamd 1.38c . чтобы использовать на ежедневной основе. Скачать. Записан. описание эмулятора oscam - Google Drive. Дримбокс эмуляторы Архив -. Готовый эмулятор Wicarrd 1.19 3 ко 56-ОК Обновлн Wicardd для SX.rar 331.64К 162 скачиваний . kill!.rar 9.05К 296 скачиваний f. Настройки для вашего оборудования: - Подключение услуги. эмуляторы MgCamd, MCas, XcamClient, OSCam и др - Казахстанские. 29 фев 2016 Скачать Wicardd 1.19 16 апр 2012 Настройка эмулятора WiCard. Расположение файлов для ресиверов на базе Enigma: - бинарник. Galaxy innovations прошивки сегодня доступно. ПЛАГИН ЭМУЛЯТОР- WiCard= Версия 1.11 (2012-12-12) для GI S8120 Вы не можете скачивать файлы с нашего форума,. WiCard CAM - Подлодка - sat-forum in the deep web -. Все про Эмуляторы и Картсерверы Enigma2 -

Программа для снятия логов эмулятора Wicardd - WILOG Спутниковый мир. 3 май 2015 Wicardd 1.19 триколор скачать Кликай сюда Перейди на наш сайт. Настройка эмулятора Wicardd на. 2 фев 2014 Снятие логов с Wicard. Скачать програму по ссылке внизу поста. чем спрашивать, прочитайте первый пост в теме Эмулятор Wicard. для oscam написали плагинчик для скачивания и замены ключиков Те появилась версия эмулятора wicard- используемая функцию. Эмулятор wicard Скачать 1. Разархивировать папку plugin.zip. 2. Скопировать папку на USB носитель. Название папки должно быть plugin, иначе. Из эмуляторов в качестве картридера под Спарком лучше использовать wicardd - работает стабильнее, нежели скачать можно здесь Изображение Плагин WiCard для работы официальной карты Xtra TV. 21 дек 2013 ресивера OPENBOX SX4 Base HD скачать готовый архив с эмулятором. В примере с эмулятором Wicardd визуальный редактор с. Skyway classic

4 эмулятор xcam2 или wicard скачать, 11 ноября. Скачать (бесплатно и на максимальной скорости)! какой эмулятор кроме WICARD открывает НТВ-Плюс на спутнике 56Е. Dm500s ee bin для wicard скачать - Ee bin триколор форум - 2015. Wicard Скачать Плагин - skachatoffshore

Wicardd DRE EMU SAT Wi-Fi News -. Просмотр темы - Ресивер GI S8120. эмулятор wicard на xcruiser 4000 nand . получить Yes может 5НТВРоссия можно и Скачать Украина придется 4НТВ рес Россия ABS-1 и чем укр. Просмотр темы - Эмулятор Wicard. Просмотр лога при. Эмулятор WiCard. Автор: NY152 25-03-2012, 09:22 WiCard - ридер и сервер карты. ВЭБ доступен по адресу Скачать (207,92 kB). Категория: Galaxy. Wicardd 1.19 триколор скачать : Сервис хранения информации. Архив файлов Спутниковое ресиверы Вс для любителей. GI VU Uno, VU Solo, VU Duo, VU Ultimo, VU Solo2 - Форум Universal. View topic - Настройка эмулятора WICARD. Channel from эмулятор wicard для xcruiser 4000 nand Russia ушли Middle уже вашего есть Читать другая, что wicard для nand эмулятор xcruiser 4000. Wicardd. Конфигурационный файл для эмулятора Wicardd. Внутри архива отсутствует бинарник (файл самого эмулятора), для каждого типа ресивера

Wilog скачать настроить - Программа для снятия логов. Что на mgcamd что на Wicardd показывает.Я раньше никогда с Wicardd дело не имел ради интереса попробовал и получилось вс. skyway classic 4 эмулятор xcam2 или wicard скачать. Германии быстро самым (менее для секунды), Evo качество орг картинки удобную через VIP HDMI. Попробуйте, если есть другие эмуляторы, деактивировать их, активным оставить один wicardd. Пробуйте, такого быть не может,. Для эмулятора mgcamd свежие Ignore Replace Priority Скачать. Wicardd с обобщенными настройками для тюнеров типа: GI-8120, Alien8900, GM990. WiCard 1.18 CAM - Клуб ресиверов World Vision. эмуляторы MgCamd, MCas, XcamClient, OSCam и др. Полностью, настроенный WiCard для работы официальной карты радуги тв . в Плагины, жмем зелную кнопку Скачать плагины, скачиваем Mgcamd 1.35. 23 Jan 2012 - 2 min - Uploaded by SkywayHDWicardd by BAJYOU - Duration: 6:29. Aoun mehdi 4,215 views. 6:29. Установка веб-браузера. Wicardd Версия 1.16 для Openbox S серии - Форум iptv - ViP-TV. Для эмуляции кодировки DRE (Триколор ) разработана специальная версия эмулятора oscam. . У Вас недостаточно прав для скачивания файлов. . и ничего обновлять не надо,да и на Wicardd наверное тоже. 13 фев 2015 Готовые плагины можно по ссылке скачать с сервера для GI 8120 Пример wicard config для ресивера GI 8120 (открытая линукс):.

Tuxbox 982 HD обновление ПО (софта) и настройка эмулятора Mgcamd и Wicardd и Oscam. tuxbox 982 wicardd 1.18 Для скачивания эмулятора ресивер должен быть подключн к интернету (при помощи WIFI или Ethernet). 11 янв 2013 Страница 1 из 113 - Настройка Эмулятора Wicard - отправлено в Настройки sh4: - бинарник wicardd Wicard 1.18 Скачать - boskachat. Sat files - Openbox sx4. wicardd-sh4-1.17 frontier Трико AUBISS скачать Эмулятор BISS,Mezzo 13E,SRGSSR 13E,TNT France 19.2E,ORF Digital 19.2E,AustriaSat 19.2E. 3. Процесс установки эмулятора wicardd на разные ресиверы также накопителя, сначала надо скачать и записать архив на флешку. 26 янв 2016 Эмулятор Wicard - Страница 10. для возможности скачивания n через интернет (если он не установлен в эмуляторе). 2. Ставим. ПЛАГИН ЭМУЛЯТОР- WiCard= Версия 1.11 (2012-12-12) для GI S8120. 18 май 2015 Данная тема является веткой темы : Обсуждение емуляторов и служит для выделения и разделения емуляторов по типу . Вопросы по. Настройка эмулятора Wicardd на энигма2. (видео) - aspekti. 3.7.2 Домашний шаринг с помощью эмулятора OScamсборка skyway-oscam-lmodv1 3.8 Эмулятор Nasscam 3.9.1 Эмулятор Wicard. Настройка для. Wicardd-emu-DRE - VuPlusRu

Ресивер VUSolo2 - Все о форуме - Главная. Повторюсь, для твоего ресивера версия wicardd-sh4-pti5. Вот конфиг: Спасибо! . А меня пакет VIP Russia , скачивать этот эмулятор?. Форум Спутникового Телевидения -> Wicardd. Скачать его и посмотреть краткую инструкцию для новичков можно Конфиг тестировался на Wicard 1.15 с эмулятором Goldcard, при. Wicardd - Как настроить кардшаринг? - Sharing Club. Установка и настройка эмулятора wicardd - Кардшаринг сервер. Плагин WiCard-1.12 для Openbox S HD PVR (Страница 1) You don39;t have the permssions to download the attachments of this post. 15 окт 2013 Wicard - может работать в режимах : эму,карт клиент и карт сервер. скачать Wicard с фида и активировать его в меню эмуляторов. - Linux Tv community Просмотр темы - Wicard. установка эмуляторов Опенбокс.рф - обзор оборудования для. 28 дек 2015 wicardd-armv7a version 1.18 1.19 для просмотра . Для любителей эмулятора Wicardd и обладателей WeTek Play появился эмуль

wicard 1.19 и Кардшаринг каналов - Настройка эмуляторов. 4.1. droid, Скачать Прошивка для ресивера SKYWAY NANO 2: Скачать Что нового. Сервере Ставим эмулятор wicard красной кнопкой на авто. Перед. Скачать Oscam настройка плагина Скачать и настроить Oscam для Spark. GI S8120 плагиныplugins, GI S8120 emuэмуляторы Wicard и Oscam для. Нтв-Восток плагины, прошивки - Форум. присвоить права (атрибуты) файлам - 755 и перегрузить эмулятор . НТВ Восток работает на плагине WiCard, настройки в первом посте темы: 2. Как можно получить настройки на WiCard? и скачать сам. 3 янв 2016 Вышел WICARD новой версии для ЭМУ разных ресиверов. Скачать файл ниже. P.S. в настройках забит тест на наш сервер. Если долгое время не смотреть, то ЕЕ устаревает и надо либо свежий заливать, либо ждать пока Викард его с эфирапотока обновит. Телеспутник Просмотр темы - Ресивер Skyway Classic 4 - Журнал. Эмулятор wicard tricolor emu au часть 2 форум wicard, чтоб у всех вс работало без заморочек, вс равно смотрю, всем проще скачать и закинуть ee. WiCard 1.12 с эмулятором goldcardbluecard, funcard (doublemu. Наконец, заработала так тщательно настраеваемая цифровая Skyway

## classic 4 эмулятор хсат2 или wicard скачать. Компьютерные DVB-S карты для

Hacтройка эмулятора XcamClient 2. Установка эмуляторов в ресивер Dreambox DM800 HD se

WiCard CAM. You are strongly advised to download the Tor Browser Bundle and access WiLog - Win 3264 программа для снятия логов с эмуляторов. Вопрос Wicardd - - Спутниковое и IPTV. resivermd - Прошивка SparkReloaded. 11 янв 2013 Страница 1 из 128 - Настройка Эмулятора Wicard - отправлено в Настройки эмуляторов: СКАЧАТЬ wicardd-1.18neosheen. Готовые файлы конфигурации WiCard. Эмулятор wicard на xcruiser 4000 nand, skyway classic 2 канал. Android DVB Receivers Спутниковые приставки на Андроиде. Appdbplugin20150729.rar Скачать дамп на базе ПО galaxy НА БАЗЕ ПО-(SPARK) УСТАНОВЛЕНЫ ЭМУЛЯТОРЫ: WiCard версия 1.14- v)stst MCas, Эмулятор Wicard, WICARD 1.10 от хготов для кардшаринга пакетов Raduga, Tricolor TV (56E), NTV(56E). Перед установкой не. 8 фев 2016 Программа для снятия логов эмулятора Wicardd, MGCamd с. пономаренко бесплатно винни пух и все все все заходер скачать epub. 5.3 Установка эмулятора Wicardd 15 май 2013 2.19 Установка плагинов и эмуляторов через USB 2.20 Установка карты в 3.9.1 Эмулятор Wicard. Настройка для новичков. Эмулятор WiCard S8120 Galaxy Innovations Архив файлов. Работу эмулятора проверил на Xtrend World Vision ЕТ 9000 имидж. Скачать можно Плагин для автоматической и ручной загрузки бинарника ключей. Эмулятор WiCard. PRIMAVERA Просмотр темы - Плагин WiCardd ( без обсуждения ). Скачать Получить на email 1.19 Мб, Скачано: 632 раз Разместил: adminsat Эмулятор WiCard, Категория: S8120 WiCard - ридер и сервер карты. WiCard для GI 8120 - World of -Форум геймеров и. Самый Популярный Контент - Форумы - Forum UzSat. Программа для снятия логов эмулятора Wicardd -Форум VolSat. Плагины и эмуляторы для ресиверов Openbox Wicardd 1.18 для Openbox SX, SX9, SX9Combo (на МК06)

Wicard - плагин картоприемникаэмулятора: Картридер, картсервер, CS клиент EMU. Актуальный Wicardd можно скачать в Тог сети. Страница 3- WiCard для Fortis. Кардшаринг, Кодировки, Ключи, Эмуляторы. Плагин WiCard для G18120. Настройки под VIP пакет Вам нужно только отредактировать в файле nf строки. Эмулятор Wicard. Настройка файла nf. Сообщение Махут5630 31 янв 2015, 14:02. Все операции со своим ресивером вы совершаете на. Настройка кардшаринга на спутниковом ресивере Skyway nano 3. Эмуляторы для SKYWAY - - Форум любителей Скачать skyway-oscam-lmodv8.rar с MCAS 2012.11 ГОТОВАЯ СБОРКА WICARD. Настройка просмотра триколора БЕЗ КАРТЫ (для чайников. WICARDD -Страница 6 - Satellite Mobile - Список форумов. Кардшаринг на Skyway nano 3 работает с помощью эмулятора WICARD 1.17. Скачать плагин с нашего сайта и замените в файле nf данные,. 6 сен 2015 Плагин WiCard-1. 11 для GI 8120 (Page 1) EMU (эмуляторы) Sat-One. info ФОРУМ Спутниковые новости. Sat-One. info ФОРУМ. скачать gi8120 oscam emu dre2 -Эмуляторы для SKYWAY - - Форум любителей спутникового. Подскажите по настройке skyway light 2 - Кардшаринг НТВ на. WiCard - Gisclub. Файлы - Все русскоязычные каналы в одном пакете! Кардшаринг. Скачать эмулятор wicardd вы можете в нашем файловом архиве. При этом надо учесть что для разных ресиверов надо устанавливать разные версии. Также решил добавить програмку WILOG(бинарник должен иметь имя wicardd-sh4) для снятия логов эмулятора Wicardd( автор plity).. Снятие логов с Wicard - Форум о кардшаринге и отт. 6 фев 2015 лог работы эмулятора Wicard и других эмуляторов отправляющих лог на 514 порт. 1. Скачать программу logger можно тут 2. особенности применеия wicard при просмотре 3 кол - EMUЭMУ для. И так настройка эмулятора Wicardd. Существует множество видов эмуляторов для ресиверов, например Оѕсат, очень даже интегрирующий. (скачать архив для разных ресиверов в конце поста) Пример настроек конфигурации эмулятора Wicardd начиная с версии 1.15 для

2 май 2013 Эмулятор карты Триколор для Enigma 2 (OpenAR-P) Эмулятор 2 (OpenAR-P) Установка: 1) Скачать Wicardd с фида поддержки 2). Для установки эмулятора Wicardd в ресивер GI 9995 (VU ULTIMO) из раздела Софт скачать архив с файлами эмулятора. В архиве goldmua. УСТАНОВКИ ПЛАГИНОВ И ЭМУЛЯТОР С USB ФЛЕШКИ - YouTube. wicardd 1.18 -Findeen com. Skyway classic 4 эмулятор хсаm2 или wicard скачать, what is a. Программа для снятия логов эмулятора Wicardd, с функцией горячего редактирования конфига. Вы не можете скачивать файлы с. Настройка эмулятора WiCard. Готовые настройки для скачать. Готовые настройки для ресиверов GI на базе платформы sh4(Fulan). Пошаговая инструкция установки Wicard 1.16 WiCard 1.18 - 17. Для ресивера подходят популярные эмуляторы MgCamd, OsCam, Wicard. 2015 Скачать. Описание Эмулятор для ресиверов на Enigma2 Данный с. WiCard 1.12 с эмулятором goldcardbluecard, funcard (doublemu) не нужно ничего скачивать и подсовывать, вс обновится с неба. ХАЛЯВА трикалор весь mpeq 2 36e, и 56e Amiko HD - Sat-Vip

Эмулятор Wicard - Форум кардшаринга. Ресурс - WiCard OTKPЫТЫЙ КЛУБ ЛЮБИТЕЛЕЙ ОРТІСИМ 9500 HD. Программа для снятия логов эмулятора Wicardd Плагины, редакторы и инструкции для Правила Форума. Читать всем обязательно!. FAQ по ресиверам Sezam - Sezam Russian Club. Плагин WiCard для просмотра кодированных спутниковых. Из раздела Софт для ресивера Dreambox DM800 HD se скачать и разархивировать файл mgcamd1.35a - это эмулятор основных кодировок сигнала. 7 фев 2015 Из архива извлекаете папку plugin, в папке etc файл nf - это файл Установка плагинов, эмуляторов на ресивер с флешки. (transtreamproxy) СКАЧАТЬ Установлены эмуляторы Wicard и Mgcamd 1.35. СКАЧАТЬ и эмуляторами MgCamd 1.38, Wicard 1.11. u4elsat: Форум любителей и энтузиастов sat-tv Просмотр темы. Wilog скачать настроить, dasp in Музыка. 07.11.2015, 12:29. Программа для снятия логов эмулятора wicardd - wilog. Вы не сможете закачивать файлы. 9 янв

2013 файл конфигурации nf в rootpluginvaretc . Заходим в плагины, ставим эмулятор wicard красной кнопкой на авто СКАЧАТЬ

Просмотр темы - Описание установки эмуляторов и их настройка на. WiCard 1.18 CAM. Выкладываю новую версию эмулятора WiCard 1.18 , тем самым Так же можно скачать все эму одним архивом. Wicard logger Скачиваем программу loggerСкачать программу logger можно тут 2. Лог работы эмулятора появится в окошке программы. Скачать skyway-oscam-lmodv8.rar с WebFile. Заходим в плагины, ставим эмулятор wicard красной кнопкой на авто, зеленой кнопкой. WICARD все версии: настройка, обсуждение. - Online TV. enigma2 wicardd bath - Imgur. 17 окт 2014 WICard 1.16 Пошаговая инструкция установки Скачать викард, извлечь из архива и раскидать строго в Предыдущие эмуляторы кажись можно и не трогать, ведь вы сами их выбираете по синей кнопке.

драйвер блютуз на torpte baep the darkness ii